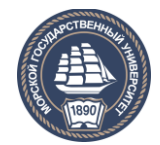

ФЕДЕРАЛЬНОЕ АГЕНТСТВО МОРСКОГО И РЕЧНОГО ТРАНСПОРТА **САХАЛИНСКОЕ ВЫСШЕЕ МОРСКОЕ УЧИЛИЩЕ имени Т.Б. Гуженко – ФИЛИАЛ ФЕДЕРАЛЬНОГО ГОСУДАРСТВЕННОГО БЮДЖЕТНОГО ОБРАЗОВАТЕЛЬНОГО УЧРЕЖДЕНИЯ ВЫСШЕГО ОБРАЗОВАНИЯ**

**«МОРСКОЙ ГОСУДАРСТВЕННЫЙ УНИВЕРСИТЕТ ИМЕНИ АДМИРАЛА Г.И. НЕВЕЛЬСКОГО**

# **ФОНД ОЦЕНОЧНЫХ СРЕДСТВ УЧЕБНОЙ ДИСЦИПЛИНЫ**

# **\_\_\_\_\_\_\_\_\_\_\_\_\_\_\_\_\_ЕН.02 Информатика** \_\_\_\_\_\_\_\_\_\_\_\_\_\_

индекс и название учебной дисциплины согласно учебному плану

по специальностям 26.02.03 Судовождение (базовая и углубленная подготовка) (шифр в соответствии с ОКСО и наименование)

> Холмск 2020 г.

СОГЛАСОВАНО Протокол заседания цикловой комиссии общих гуманитарных, социальноэкономических и ЕН лисциплин от  $\ell$ 1. сентебра 20 Лог.

 $N_2$  / Председатель Jopunio all A Hoping УТВЕРЖДАЮ Заместитель директора по учебной и воспитательной работе

С. В. Бернацкая

 $04.09.2020$  T.

разработан основе Федерального Фонд средств на оценочных профессионального образовательного стандарта среднего государственного 26.02.03 Судовождение, утверждённого образования специальности  $\Pi\mho$ Министерством образования и науки РФ от 7 мая 2014 г. N441, и рабочей программы по дисциплине «Информатика», утверждённой директором филиала в 2020 году.

Год начала подготовки -2020.

Разработчик: Бернацкая С. В., преподаватель учебной дисциплины «Информатика» Сахалинского высшего морского училища им. Т.Б. Гуженко филиала МГУ им. адм. Г. И. Невельского

### Общие положения

Результатом освоения учебной дисциплины являются освоенные умения и усвоенные знания, направленные на формирование общих и профессиональных компетенций.

Формой учебной аттестании  $\Pi$ <sup>O</sup> дисциплине является лифференцированный зачет.

Итогом дифференцированного зачета является качественная оценка в баллах от 2-х до 5-ти.

### Раздел 1. Результаты освоения учебной дисциплины, подлежащие проверке

### 1.1. Освоенные умения

В результате контроля и оценки по учебной дисциплине осуществляется комплексная проверка следующих умений:

#### уметь:

- У 1 работать в качестве пользователя персонального компьютера,
- У 2 использовать внешние носители для обмена данными между машинами,
- $\overline{Y}$  3 - создавать резервные копии, архивы данных и программ,
- работать с программными средствами общего назначения  $\rm{y}$  4
- У 5 использовать ресурсы Интернет для решения профессиональных залач
- У 6 использовать технические программные средства защиты информации при работе с компьютерными системами в соответствии с приемами антивирусной защиты.

### 1.2. Усвоенные знания

В результате контроля и оценки по учебной дисциплине осуществляется проверка следующих знаний:

### знать:

- 31 основные понятия автоматизированной обработки информации,
- 32 структуру персональных электронно-вычислительных машин (ЭВМ) и вычислительных сетей,
- 33 основные этапы решения задач с помощью ЭВМ,
- 34 методы и средства сбора, обработки, хранения и передачи

# информации **Раздел 2. Формы контроля и оценивания по учебной дисциплине**

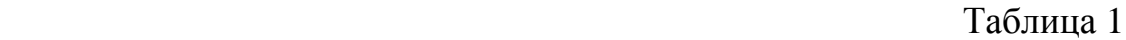

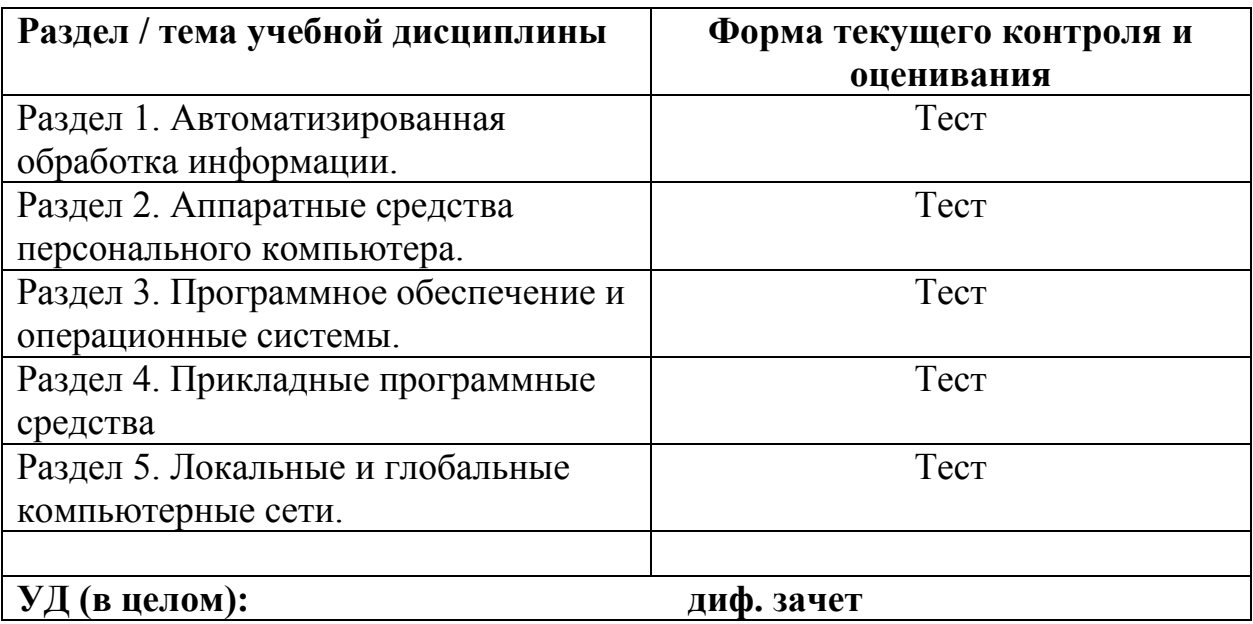

# Раздел 3. Оценка освоения учебной дисциплины

# 3.1. Общие положения

Основной целью оценки освоения учебной дисциплины является оценка освоенных умений и усвоенных знаний.

Оценка учебной дисциплины предусматривает использование рейтинговой системы оценивания.

# 3.2. Дифференцированный зачет

Типовые задания для оценки освоения разделов / тем учебной лиспиплины

# 1) Типовые задания для оценки освоения раздела 1 «Автоматизированная обработка информации»:

Проверяемые результаты обучения для раздела 1: У 1,3 1

# Задание 1. Тест: «Информация. Свойства информации.»

1. Количество цветов, которые может воспроизвести видеоадаптер, если для описания цвета точки изображения отводится 4 бита, равно...

- $a)$  ( ) 8
- $b)$  () 16
- c)  $( ) 4$
- $d)$  ( ) 256

2. Информация, определяемая одним из двух возможных значений - 0 или 1, называется

- а) () пиксель
- **) () символ**
- $c)$  ()  $6<sub>MT</sub>$
- $d)$  () байт

3. Процессы, связанные со сбором, хранением, поиском, обработкой, хранением и передачей информации, называются...

а) () организационными

**b**)() технологическими

- с) () автоматическими
- **d**) () информационными

4. Приведите в соответствии свойства информации и определения этих свойств.

1. актуальность

2. достоверность

а) свойство информации. показывающее, что она отражает истинное положение дел b) свойство информации,

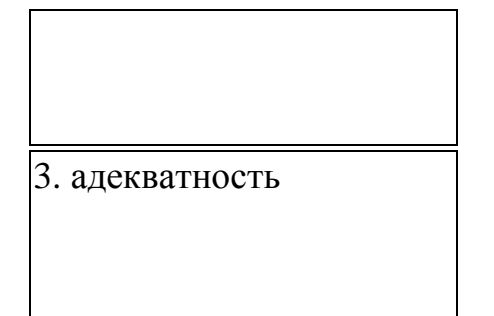

отражающее степень ее соответствия текущему моменту времени

с) свойство информации, выражающее степень соответствия создаваемого образа и реального объекта

5. Совокупность из восьми битов, которая воспринимается компьютером как единое целое, называется...

- $a)$  () байт
- **b**) () килобайт
- $c)$  ( )  $6$  or
- $d)$  () символ

6. Последовательностью информационных процессов, описанных в предложении: «Студент набрал текст реферата на компьютере», является...

- $a)$  ()  $c$ бор хранение
- **b**) () обработка-передача
- с) () обработка-вывод
- $d)$  () ввод-хранение
- 7.8 бит-это...
- $a)$  ()  $1\pi$
- **) () 1 Мбайт**
- с) () 1байт
- d) () 1 Кбайт

8. Количество кодируемых значении (N) и число двоичных разрядов (m) связаны формулой N=2<sup>m</sup>, соответственно восемь двоичных разрядов потребуются для кодирования...

а) () тысячи двадцати четырех различных значений

- **b**) () шестнадцати различных значении
- с) () двухсот пятидесяти шести различных значений
- **d**) () десяти различных значений

9. Наибольшее целое число, кодируемое 8 битами, равно...

- $a)$  ( )8
- $b)$  ()255
- c)  $( )1000$
- $d)$  () 512

10. Установите соответствие между видами информации и органами чувств человека, с помощью которых он получает эту информацию.

1. вкусовая информация

а) органы вкуса

2. аудиоинформация

**b**) органы осязания

3. тактильная информация

с) органы слуха

- 11. Минимальной единицей текстовой информации можно назвать...
- $a)$  ()  $a\overline{b}$   $3au$
- **) () картинку**
- $c)$  () символ
- $\mathbf d$ ) () строку

# 12. Приведите в соответствии свойства информации и определения этих свойств.

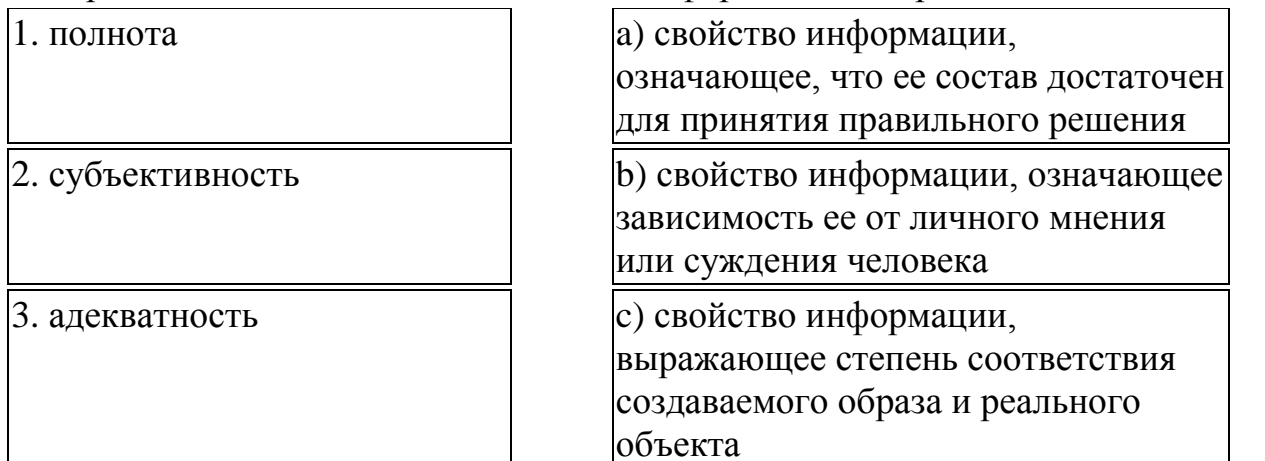

13. Процесс преобразования информации от исходной её формы до определенного результата называется...

- а) () обработкой данных
- $\mathbf b$ ) () хранением данных
- с) () передачей данных
- $d$ )() сбором данных

14. Под носителем информации понимают...

- а) () информационную систему
- **b**) () среду для записи и хранения информации
- с) () канал связи для передачи информации
- **d**) () информационную технологию

15. К текстовой форме представления информации относится...

- а) () экранизация сценария
- **b**) () фонограмма песни
- c) () озвучивание фильма
- **d**) () сценарий фильма

16. Для представления информации в памяти компьютера используется...

а) () восьмеричная система счисления

- **b**) () двоичная система счисления
- с) () шестнадцатеричная система счисления
- **d**) () десятичная система счисления

# 17. Установите соответствие между началами и концами определений.

1. Свойство информации, означающее ее поступление не позже заранее намеченного срока, согласованного со сроком решения поставленной задачи, называется...

2. Свойство информации, выражающее степень соответствия создаваемого образа и реального объекта, называется...

3. Свойство информации, определяющее меру возможности получить ту или иную информацию...

а) алекватность **b**) доступность с) своевременность

18.1 Кбайт - это...

- а) () 1000 байт
- b)  $( ) 8 6 \mu T$
- с) ()  $1000$  символов
- d) () 1024 байт

**19.** В двоичной системе счисления разность  $11001_2 - 100_2$  равна ...

- $a)$  () 11101
- $b)$  ( ) 10901
- c)  $( ) 10101$
- $d)$  ( ) 1101

20. Лесятичное число 26 в шестналиатеричной системе счисления равно...

- $a)$  () 1A
- **) () 110**
- $c)$  () A1
- $d)()1H$

21. Для двоичного кодирования целых чисел в диапазоне от 0 до 65535 достаточно использовать...

- $a)$  () 8 бит
- **b**) () 16  $6nT$
- с) () 1 байт
- $d)$  ( ) 32 бит

22. В шестнадцатеричной системе счисления сумма  $1A_{16} + 8_{16}$  равна...

- $a)$  ( ) 28
- $b)$  () 1H
- $c)$  ( ) 18
- $d)$  ( ) 22

23. Группа из четырех взаимосвязанных байт, называемая в информатике двойным словом, состоит из ...

а) () 32 бит

b) ()  $166\pi$ 

c) ( $64\pi$ 

 $d)$  ( ) 40 бит

24. Информационный процесс, обеспечивающий упорядочение данных по какому-либо признаку с целью удобства использования, называется ...

- а) () актуальность
- **b**) () доступность
- с) () адекватность
- $\mathbf d$ ) () полнота

25. Двоичное число 10010 в десятичной системе счисления равно ...

- $a)$  () 13
- $\mathbf{b})$  ( ) 9

 $c)$  ( ) 18

 $d)$  ( ) 1A

26. Информационный процесс, состоящий в выполнении комплекса мер, направленных на предотвращение утраты, воспроизведения и модификации ланных, называется ...

- а) () защитой
- $\mathbf{b}$ ) () сбором
- **c**) () формализацией
- $d)$ () преобразованием

27. Информационным процессом, обеспечивающим накопление информации, является ...

- $a)$  () защита
- $\mathbf b$ ) () сортировка
- $c)$  () формализация
- $\mathbf{d}$ ) () сбор

28. Десятичное число 26 в шестнадцатеричной системе счисления равно...

а) () 2<sup>10</sup> Тбайт **b**) () 2<sup>10</sup> Кбайт с) () 2<sup>10</sup> Мбайт d) () 1000 Мбайт

29. Количество символов, закодированных байтами в двоичном сообщении 10001111 10111001 01110101 01100100, равно...

- $a)$  ( ) 4  $\mathbf{b}$ ) () 32
- $c)$  ( ) 8

 $d)$  ( ) 2

30. Используя m двоичных разрядов можно закодировать N=2<sup>m</sup> независимых значений, следовательно, для кодирования 64 различных значений необходимо(- $\mathrm{H}$ )  $\ldots$ 

а)() 6 двоичных разрядов

 $\mathbf{b}$ )() 2 двоичных разряда

с)() 8 двоичных разрядов

 $d$ )() 4 двоичных разряда

31. Двоичное число  $111010_2$  в шестнадцатеричной системе счисления равно

- $a)$  () 72
- $b)$  ( ) E8
- c) ( $)$  A3
- $d)$  () 3A

32. Информационный процесс, обеспечивающий перевод данных из одной формы в другую или из одной структуры в другую, называется ...

а) () сортировкой

- **b**) () защитой
- **c**) () транспортировкой
- $\mathbf d$ ) () преобразованием

33. Наиболее крупной производной единицей измерения количества информации является

- а) () петабайт
- **b**) () гигабайт
- с) () мегабайт
- $d)$  () терабайт
- 34. 1024 Гбайт равны...
- а) () 1 Мбайт
- **b**) () 1000 Гбайт
- с) () 1 Тбайт
- $d)$  () 1 Кбайт

35. По способу восприятия выделяют следующие виды информации:

- а) () символы, рисунки, звуки, видео
- **b**) () визуальную, звуковую, тактильную,
- с) () цифровую, символьную, графическую
- $\mathbf d$ ) () сигнал, сообщение, массив, ресурс

36. Международный стандарт кодирования символов, позволяющий представлять символы, используемые во всех мировых языках...

- $a)$  () Windows 1251
- b) () Unicode
- $c)$  () KO $U-8$

**d) ( )** ASCII

**37.** При кодировании графических изображений глубина цвета в 8 бит позволяет отображать количество цветов равное …

- **a) ( )** 512
- **b) ( )** 64
- **c) ( )** 16
- **d) ( )** 256

Шаблоны ответов:

 $1 - b$ ;  $2 - c$ ;  $3 - d$ ;  $4 - 1b$ ,  $2a$ ,  $3c$ ;  $5 - a$ ;  $6 - d$ ;  $7 - c$ ;  $8 - c$ ;  $9 - b$ ;  $10 - 1a$ ,  $2c$ ,  $3b$ ; 11 – c; 12 – 1a, 2b, 3c; 13 – a; 14 – b; 15 – d; 16 – b; 17 – 1c, 2a, 3b; 18 – d; 19 – c; 20 – a; 21 – b; 22 – d; 23 – a; 24 – a; 25 – c; 26 – a; 27 – d; 28 – c; 29 – a; 30 – a;  $31 - d$ ;  $32 - d$ ;  $33 - a$ ;  $34 - c$ ;  $35 - b$ ;  $36 - b$ ;  $37 - d$ .

Критерии оценки:

 $95 - 100\% - \langle 5 \rangle$ 80 – 94% - «4»  $60 - 79\% - \langle 3 \rangle$ Менее 60% - «2»

# 2) Типовые задания для оценки освоения раздела 2 «Аппаратные средства

# персонального компьютера»:

Проверяемые результаты обучения для раздела 2.: У 1, У 2, 32

# Задание 1. Тест: «Состав ПК. Архитектура ПК»

1. Правильным способом установки дискеты в дисковод и ее извлечения является...

- а) () при постоянно горящей сигнальной лампочке дисковода
- **b**) () в любой момент
- с) () при негорящей сигнальной лампочке дисковода
- **d**) () при мигающей сигнальной лампочке дисковода

2. По способу считывания информации манипуляторы типа «мышь» бывают... Укажите не менее двух вариантов ответа

- а)  $\Gamma$  механические
- $\mathbf{b}$ ) [ ] цифровые
- с)  $\Gamma$ ] специальные
- **d**) [ ] оптические

3. К устройствам вывода информации относятся...

Укажите не менее двух вариантов ответа

- $a)$  [ ] стример
- $\mathbf{b}$ ) [] плоттер
- с)  $\lceil$  1 монитор
- **d**) [ ] дискета

4. В состав компьютера входят...

Укажите не менее двух вариантов ответа

- $a)$  [ ] монитор
- **b**) [ ] клавиатура
- с) [ ] системный блок
- **d**) [ ] операционная система

5. Манипуляторы типа «мышь» и джойстик предназначены для...

Укажите не менее двух вариантов ответа

- а) [ ] управления курсором на экране монитора
- **b**) [ ] реализации игровых ситуаций
- с) [ ] управления работой дисковода

**d**) [ ] ввода в компьютер графических изображении

6. Жесткий магнитный диск - это...

- а) () накопитель большой емкости для хранения информации
- **b**) () устройство обработки информации
- с) () постоянное запоминающее устройство
- d) () устройство обмена данными между компьютерами

7. Основными характеристиками монитора являются...

Укажите не менее двух вариантов ответа

- а) [ ] размер экрана
- **b**) [ ] разрешающая способность
- с) [ ] время доступа к информации
- d) [ ] тактовая частота

8. Память для хранения переменной информации во время сеанса работы компьютера называется...

- а) () оперативной памятью
- **b**) () постоянной памятью
- с) () внешней памятью
- **d**) () переменной памятью

9. Запись и считывание информации на гибких дисках производится...

- а) () сенсорным датчиком
- $\mathbf{b}$ ) () лазером
- $c)$  () термоэлементом
- d) () магнитной головкой

10. Устройством внешней памяти является...

- а) () жесткий диск
- **b**) () оперативная память
- $c)$  () процессор
- **d**) () материнская плата

11. Запоминающим устройством, используемым при обмене данными между процессором и оперативной памятью, является ...

- а) () флэш-память
- **b**) () кэш-память
- с) () жесткий диск
- **d**) () постоянная память

12. Компонентом компьютера, выполняющим арифметические и логические операции и контролирующим работу всех устройств, является ...

- а) () системная плата
- **b**) () центральный процессор
- с) () оперативная память
- **d**) () постоянное запоминающее устройство (ПЗУ)

13. Устройством хранения информации, основанным на принципе магнитной записи, является ...

- а) () жесткий диск (винчестер)
- **b**) () оперативная память
- с) () флэш-память
- $\mathbf d$ ) () DVD-привод

**14.** Принтер, формирующий изображение ударами иголок печатающей головки через красящую ленту, называется …

- **a) ( )** струйным
- **b) ( )** лазерным
- **c) ( )** сублимационным
- **d) ( )** матричным

Шаблоны ответов: 1 – c; 2 – a, d; 3 – b, c; 4 – a, b, c; 5 – a, b; 6 – a; 7 – a, b; 8 – a; 9 – d; 10 – a;  $11 - b$ ;  $12 - b$ ;  $13 - a$ ;  $14 - d$ .

Критерии оценки:

 $95 - 100\% - \langle 5 \rangle$  $80 - 94\% - \langle 4 \rangle$  $60 - 79\% - \langle 3 \rangle$ Менее 60% - «2» 3) Типовые задания для оценки освоения раздела 3: «Программное обеспечение и операционные системы»:

Проверяемые результаты обучения для раздела 2.: У 1, У 3, У 6, З 3

# Задание 1. Тест: «Программное обеспечение. Операционные системы.»

1. Установите соответствие между видами и названиями программного обеспечения ПК.

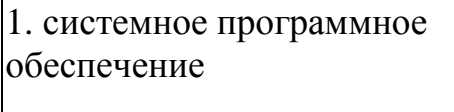

2. системы программирования

3. прикладное программное обеспечение

a) FORTRAN

 $b)$  Windows-2000

c) Microsoft Excel

2. Установите соответствие в назначении кнопок окна Windows

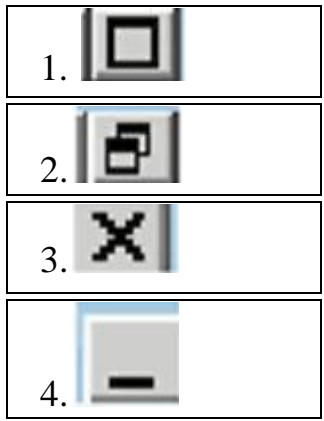

а) закрыть окно b) убрать окно с экрана на панель задач с) развернуть окно в полный экран

d) восстановить до обычных размеров

3. Установите соответствие в назначении элементов рабочего стола Windows

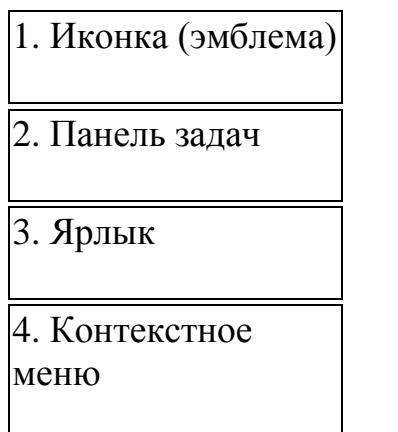

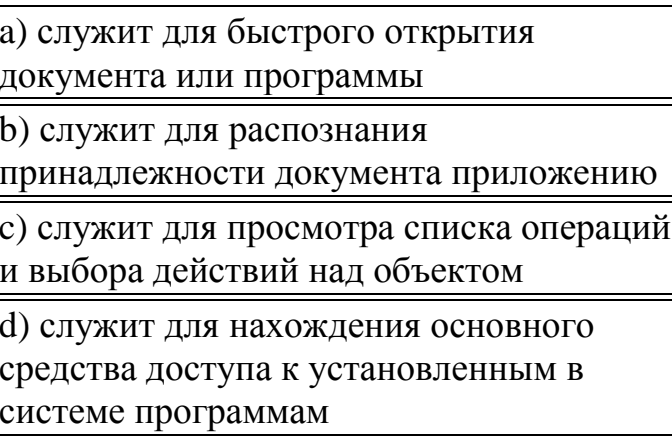

4. Операционная система - это...

- $a)$  () две программы
- **b**) () отдельный компонент программы
- с) () только одна программа
- $d)$  () пакет программ

5. Приведите в соответствие названия и виды программного обеспечения ПК.

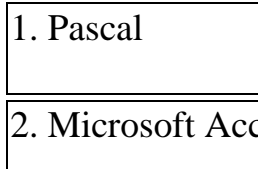

а) системное программное

**b**) прикладное программное

обеспечение

cess

обеспечение

3. Unix

с) системы программирования

6. Операционная система — это комплекс программ, назначение которого -...

- а) () создание новых программных продуктов
- **b**) () обслуживание банков данных
- с) () организация взаимодействия пользователя с компьютером и выполнение других программ
- d) () обработка текстовых документов и таблиц

7. Векторным графическим редактором является...

- $a)$  ( ) Paint
- b) () Adobe Photoshop
- c) () CorelDraw

d) () ACDSee

8. Установите соответствие между классами программного обеспечения и названиями программ.

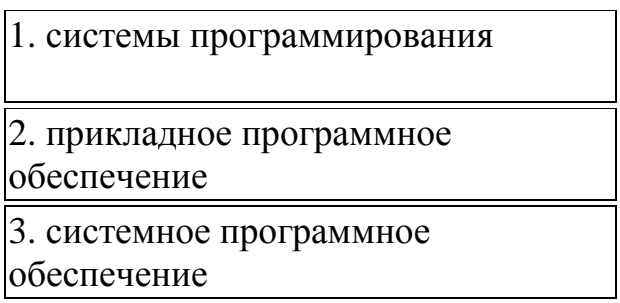

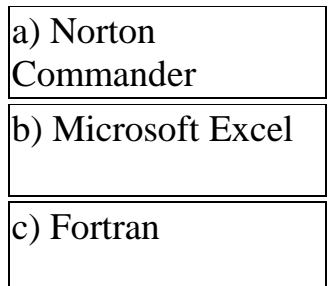

9. Произвольное увеличение числа файлов или их удаление указывает на присутствие в оперативной памяти...

- а) () программы-транслятора
- **b**) () программы-архиватора
- с) () программы-детектора
- **d**) () компьютерного вируса

10. Стандартное имя документа, созданного в MS Paint называется...

 $a)$  () Книга1  $\mathbf b$ ) () Презентация<sup>1</sup>  $c)$  ( ) dbl d) () Безымянный

11. Установите соответствие между классами программного обеспечения и названиями программ.

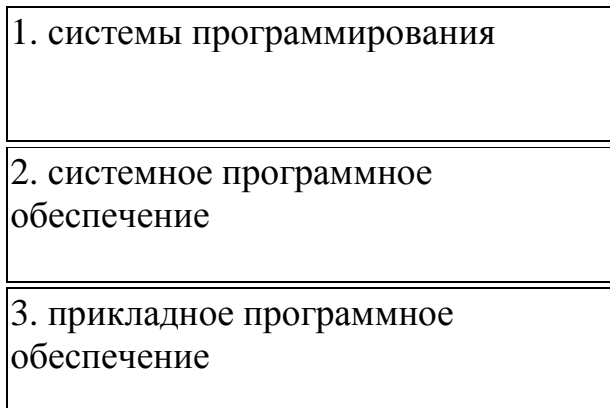

a) Microsoft Visual **Basic** 

b) Microsoft Word

c) Windows XP

12. Установите соответствие между классами программного обеспечения и программами.

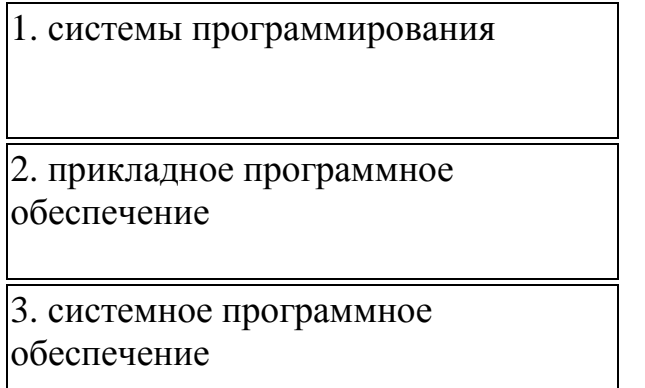

а) электронные таблины b) утилиты с) языки программирования

13. Установите соответствие в назначении указателя мыши при работе с окнами Windows

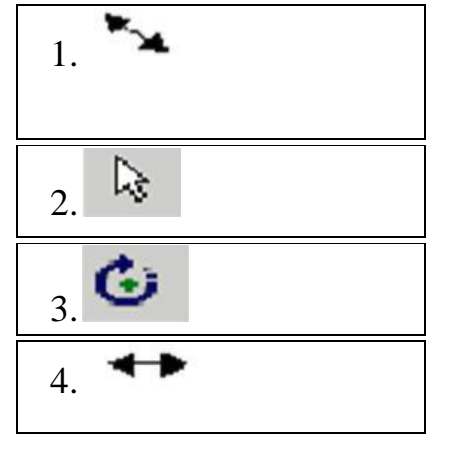

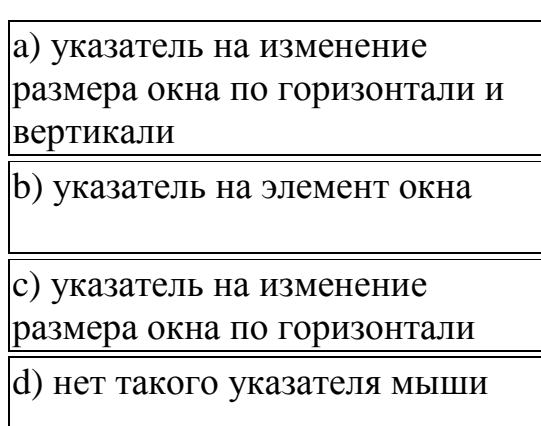

14. Названием программы-оболочки является...

**a) ( )** Блокнот

**b) ( )** Norton Commander

- **c) ( )** Basic
- **d) ( )** Windows XP

**15.** Программа кажущаяся полезной, но выполняющая какие-либо вредоносные действия помимо указанных в описании, называется...

**a) ( )** неактивной

- **b) ( )** архивной
- **c) ( )** троянской
- **d) ( )** бесполезной

**16.** Графика с представлением изображения в виде совокупности точек называется...

- **a) ( )** растровой
- **b) ( )** фрактальной
- **c) ( )** прямолинейной
- **d) ( )** векторной

**17.** Одной из оболочек обеспечивающих, работу пользователя с файлами и каталогами (папками) является...

- **a) ( )** Блокнот
- **b) ( )** Norton Commander
- **c) ( )** Windows NT
- **d) ( )** Norton Utilities

**18.** Пакет программ MS Office относится к...

- **a) ( )** системам программирования
- **b) ( )** экспертным системам
- **c) ( )** системному программному обеспечению
- **d) ( )** прикладному программному обеспечению общего назначения

**19.** Названием операционной системы является...

- **a) ( )** MS Excel
- **b) ( )** MS Word
- **c) ( )** MS-DOS
- **d) ( )** BASIC

**20.** Заражению компьютерными вирусами подвергаются...

- **a) ( )** пользователи
- **b) ( )** периферийные устройства компьютера
- **c) ( )** программы и документы
- **d) ( )** мониторы

**21.** Размер папки определяется...

- **a) ( )** суммарным объемом всех файлов и папок, находящихся в ней
- **b) ( )** размером файла, имеющего расширение .ЕХЕ

**c) ( )** размером наибольшего файла, находящегося в ней

**d) ( )** размером значка

**22.** Сколько сисмволов имеет расширение имени файла?

- **a) ( )** 2
- **b) ( )** 8
- **c) ( )** 3
- **d) ( )** 5

**23.** Из каких символов состоит имя файла в современных операционных системах?

- **a) ( )** До 256 символов латинского алфавита.
- **b) ( )** До 256 символов латинского и русского алфавита.
- **c) ( )** Не более 8 символов латинского и русского алфавита.
- **d) ( )** Не более 8 символов латинского алфавита.

**24.** Полным именем файла Readme.txt, который расположен на диске D:\ в папке REVERSI, является...

- **a) ( )** REVERSI\Readme.rxt
- **b) ( )** Readme.txt
- **c)( )**D:\REVERSI\Readme.txt
- **d)( )**D:\Readme.txt
- **25.** От чего зависит размер кластера?
- **a) ( )** От размера сектора.
- **b) ( )** От емкости диска.
- **c) ( )** От размера файла.
- **d) ( )** От расположения файла.

**26.** Расширение имени файла .ТХТ стандартно используется для...

- **a) ( )** баз данных
- **b) ( )** звуковых файлов
- **c) ( )** программ
- **d) ( )** текстовых файлов простого формата

**27.** Задан полный путь к файлу C:\DOC\proba.txt. Именем файла в нем является... **a) ( )** DOC

- **b) ( )** DOC\proba.txt
- **c) ( )** С:
- **d) ( )** proba.txt

**28.** Файл-это...

- **a) ( )** текст, распечатанный на принтере
- **b) ( )** единица измерения информации
- **c) ( )** программа или данные на диске
- **d) ( )** программа в оперативной памяти

**29.** Путь к файлу Зачет.dос записывается...

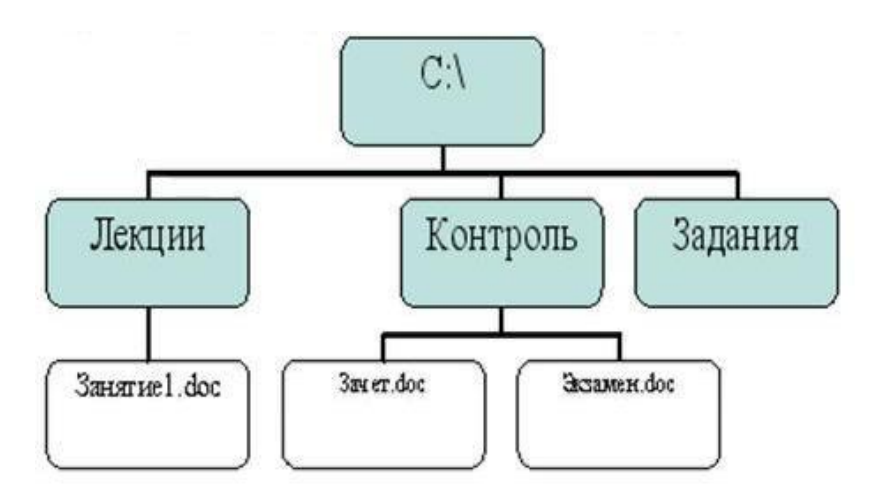

- **a) ( )** С:\Контроль\Зачет.doc
- **b) ( )** С:\Лекции\Контроль\Зачет.dос
- **c) ( )** Контроль\Зачет.dос
- **d) ( )** C:\Зачет.doc
- **30.** Какой размер имеет сектор на диске?
- **a) ( )** 800 Мбайт
- **b) ( )** 512 байт
- **c) ( )** 1024 байтов
- **d) ( )** 1,44 Мбайт
- **31.** Путь к файлу Pismo.txt записывается...

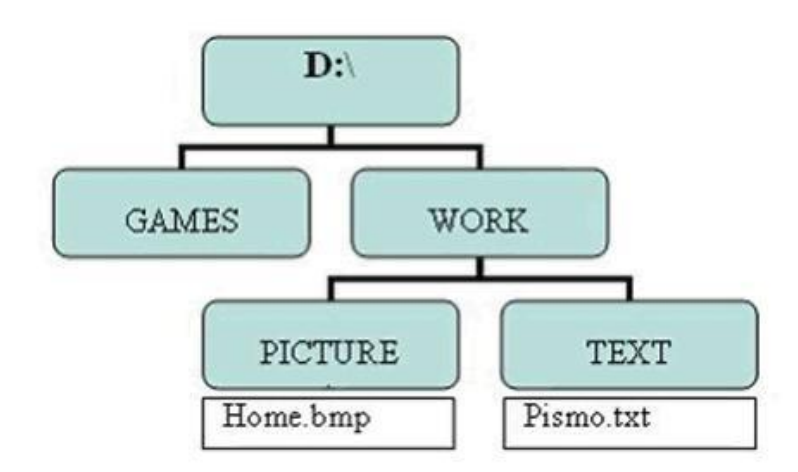

- **a) ( )** D:\GAMES\TEXT\Pismo.txt **b) ( )** D:\WORK\TEXT\Pismo.txt **c) ( )** C:\WORK\Pismo.txt
- **d) ( )** D:\TEXT\Pismo.txt

**32.** Где хранятся данные о месте записи файла на диск? **a) ( )** FAT - таблица

- **b) ( )** Файловый менеджер.
- **c) ( )** Текстовый документ в системной области диска.
- **d) ( )** Электронная таблица

**33.** Для задания имен папок (каталогов), как правило, не используется...

**a) ( )** расширение

**b) ( )** имя пользователя

**c) ( )** цифра 5

- **d) ( )** латинский алфавит
- **34.** Из каких символов состоит имя файла в операционной системе MS DOS?
- **a) ( )** Не более 8 символов латинского алфавита.
- **b) ( )** Не более 8 символов латинского и русского алфавита.
- **c) ( )** До 256 символов латинского и русского алфавита.
- **d) ( )** До 256 символов латинского алфавита.

**35.** В полном пути к файлу С:\Мои документы\ Задания\Пример1.doc именем файла

является...

**a) ( )** Мои документы\Задания

**b) ( )** С:

- **c) ( )** Пример1.dос
- **d) ( )** .doc

**36.** Имя файла состоит из ...

- **a) ( )** одной части
- **b) ( )** трех частей
- **c) ( )** множество частей
- **d) ( )** двух частей

**37.** Что не относится к атрибутам файла?

- **a) ( )** Системный
- **b) ( )** Архивный
- **c) ( )** Кодированный
- **d) ( )** Скрытый

**38.** Какие атрибуты имеет файл?

- **a) [ ]** архивный
- **b) [ ]** скрытый
- **c) [ ]** общий
- **d) [ ]** открытый
- **e) [ ]** системный
- **f) [ ]** доступный
- **g) [ ]** только для чтения

**39.** Имена графических файлов, выполненных в редакторе Paint, имеют расширение...

**a) ( )** \*.doc **b) ( )** \*.txt **c) ( )** \*.xls **d) ( )** \*.bmp

Шаблоны ответов:

 $1 - 1b$ ,  $2a$ ,  $3c$ ;  $2 - 1c$ ,  $2d$ ,  $3a$ ,  $4b$ ;  $3 - 1b$ ,  $2a$ ,  $3d$ ,  $4c$ ;  $4 - d$ ;  $5 - 1c$ ,  $2b$ ,  $3a$ ;  $6 - c$ ; 7 – c; 8 – 1c, 2b, 3a; 9 – d; 10 – d; 11 – 1a, 2c, 3b; 12 – 1c, 2a, 3b; 13 – 1a, 2b, 3d, 4c; 14 – b; 15 – c; 16 – a; 17 – b; 18 – d; 19 – c; 20 – c; 21 – a; 22 – c; 23 – b; 24 – c; 25 – b;  $26 - d$ ;  $27 - d$ ;  $8 - c$ ;  $29 - a$ ;  $30 - b$ ;  $31 - b$ ;  $32 - a$ ;  $33 - a$ ;  $34 - a$ ;  $35 - c$ ;  $36 - d$ ;  $37$  $-c$ ; 38 – a, b, e, g; 39 – d.

Критерии оценки:

95 – 100% - «5»  $80 - 94\% - \langle 4 \rangle$  $60 - 79\% - \langle 3 \rangle$ Менее 60% - «2»

# 4) Типовые задания для оценки освоения Раздела 4. «Прикладные

# программные средства.»

Проверяемые результаты обучения для раздела 4: У 1, У 4, 34

# Задание 1. Тест: «Прикладное программное обеспечение»

1. Выравнивание строк по высоте в таблице MS Word можно выполнить кнопкой панели инструментов...

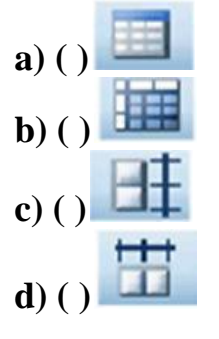

2. Приведите в соответствие фрагмент текста MS Word и способ выделения этого фрагмента.

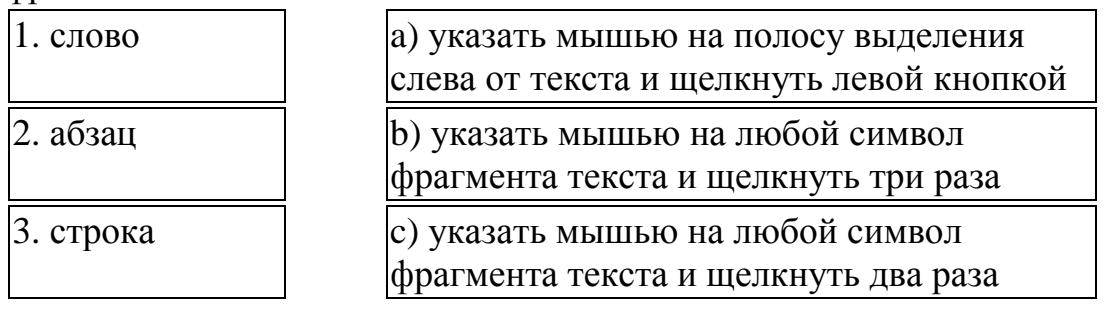

3. Нарисовать таблицу сложной структуры в MS Word можно с помощью кнопки панели инструментов...

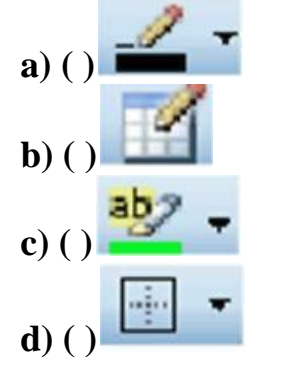

4. Установите соответствие между списками и кнопками панелей инструментов MS Word и их назначением.

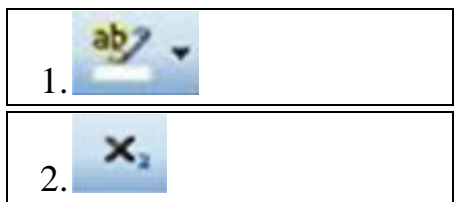

а) создание надстрочного символа

b) выбор стиля абзаца

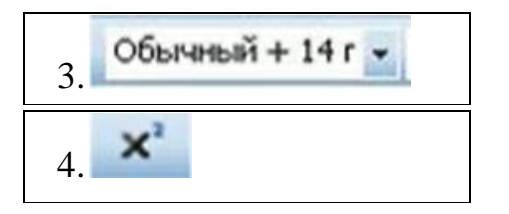

c) создание подстрочного символа

d) выделение цветом фрагмента текста

**5.** Приведите в соответствие кнопки панели инструментов окна MS Word и команды, выполняемые нажатием этих кнопок.

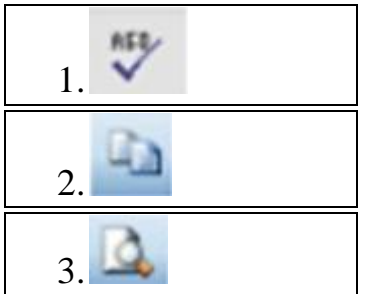

a) проверка правописания b) предварительный просмотр c) копирование выделенного

фрагмента текста в Буффер обмена

**6.** Элемент окна MS Word, фрагмент которого отображен на рисунке, называется...

<sup>10</sup> ИнфСПО-1-3-2 - Microsoft Word

**a) ( )** строка заголовка

**b) ( )** полосы прокрутки

- **c) ( )** рабочее поле окна
- **d) ( )** строка меню

**7.** Приведите в соответствие команды и выполняемые ими действия в документе MS Word

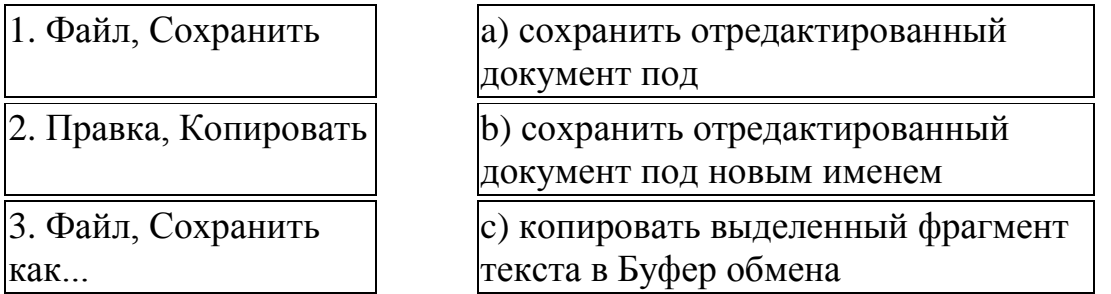

**8.** Создать Надпись можно командой

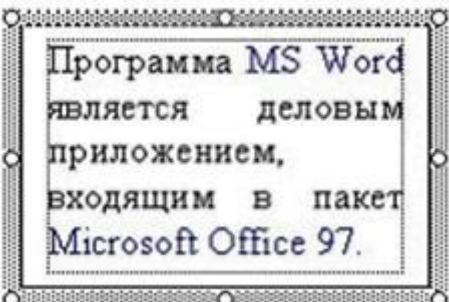

- **a) ( )** Вставка Надпись
- **b) ( )** Вставка Обьект
- **c) ( )** Вставка Таблица

# **d) ( )** Форма - Рамки

# **9.** На представленном образце документа MS Word у рисунка задано обтекание текстом...

соте вы судете шаг за шагом овладевать искусством компью курнал под названием «ПОДНИМАЕМ ПАРУСА». Он состол ите образец.

еcь уже Журнал на этапе работы с фаметры ero ста, величина ю верхнего и араметры могут

вки параметров

раницы, меню налоговом окне

нер бумаги

набранным текст Рабочем столе. печатным **W3I** страниц. К ним от noneū paccr. нижнего крае. быть изменены в

страницы испол: Файл. Выполни Параметры стра

- **a) ( )** Сверху и снизу **b) ( )** За текстом **c) ( )** Перед текстом **d) ( )** Вокруг рамки
- 

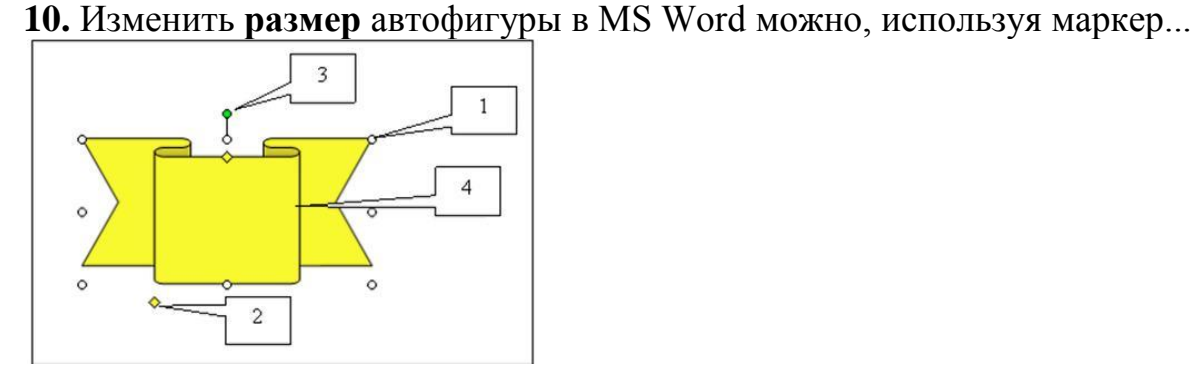

- **a) ( )** 1
- **b) ( )** 3
- **c) ( )** 4
- **d) ( )** 2

**11.** Приведите в соответствие кнопки панели инструментов окна MS Word и команды, выполняемые нажатием этих кнопок.

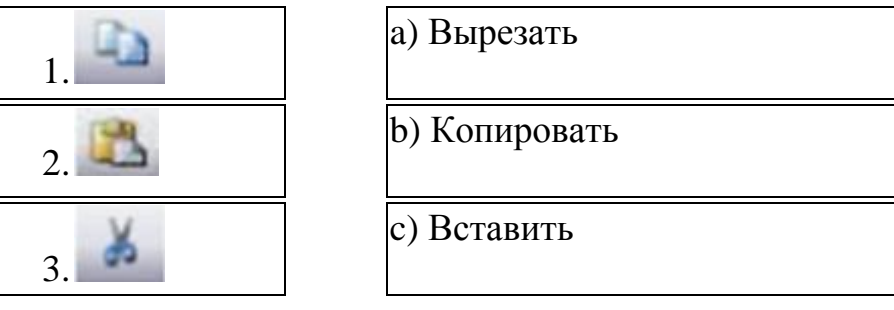

**12.** Приведите в соответствие отформатированные строки документа MS Word н кнопки, позволяющие выполнить это форматирование.

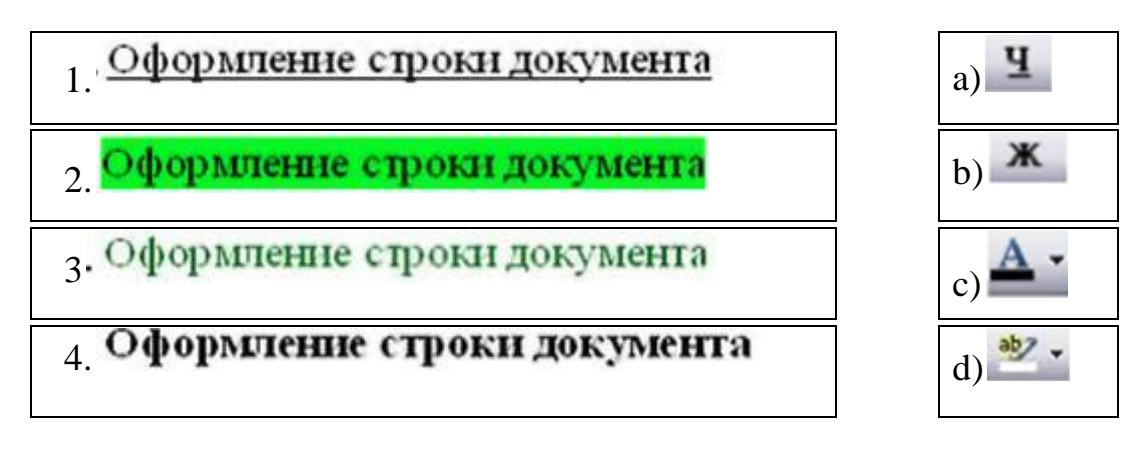

13. Установите соответствие между фрагментом отформатированного текста и видом примененного форматирования абзаца в документе MS Word.

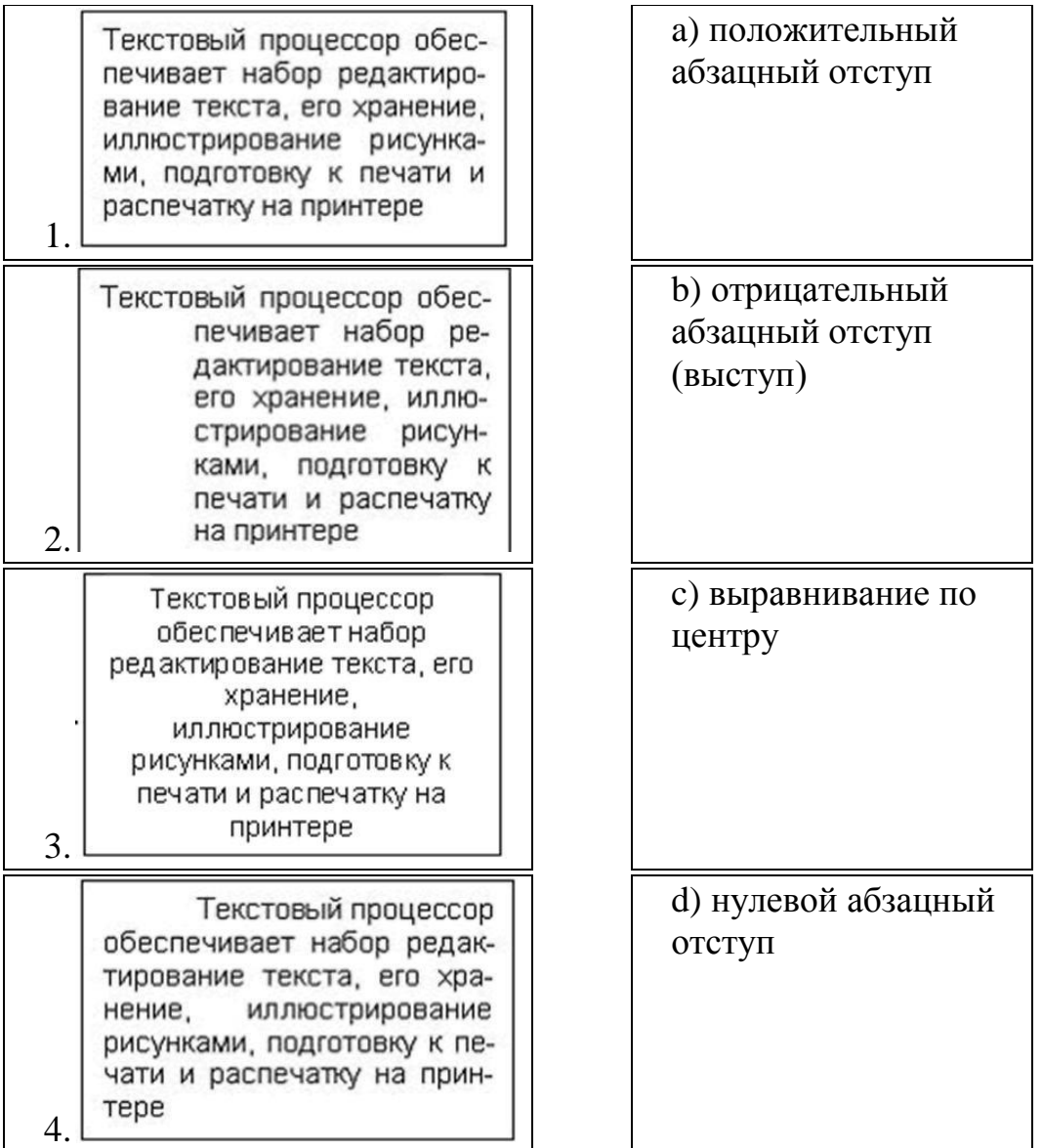

14. На рисунке отображен фрагмент панели инструментов окна MS Word...

 $*$   $*$   $*$   $*$ 這 理图 怎· 薹

- $a)$  () Рисование
- **b**) () Таблицы и границы
- с) () Стандартная

### 15. Приведите в соответствие клавиши клавиатуры и команды, выполняемые нажатием этих клавиш в документе MS Word.

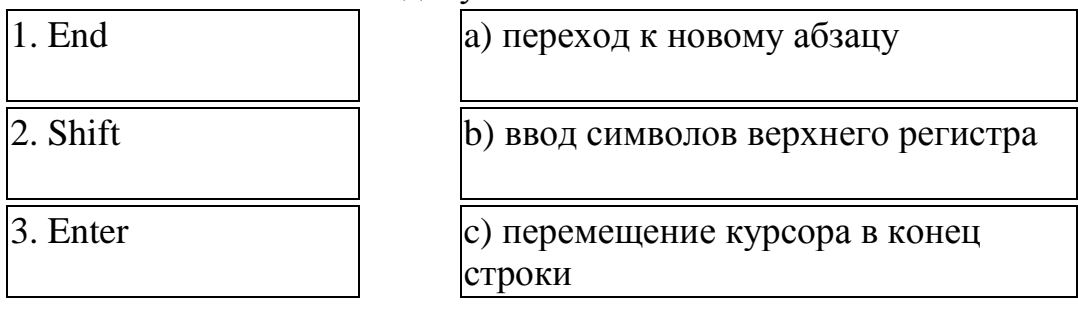

16. Нарисовать невидимую при печати таблицу в документе MS Word можно, используя тип линий...

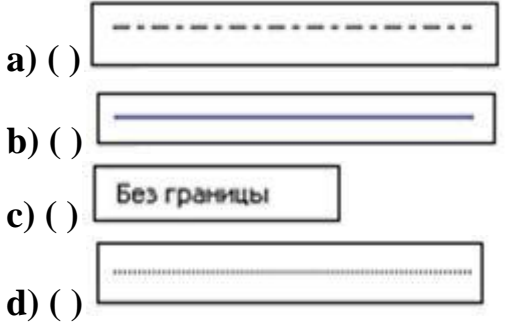

17. Создать текстовый эффект

можно командой...

- a) () Добавить объект WordArt
- **b**) () Панель Рисование Автофигуры
- с) () Вставка Рисунок Картинки
- $d)$  () Вставка Объект

18. Результатом вычислений в ячейке В4 таблицы MS Excel будет число...

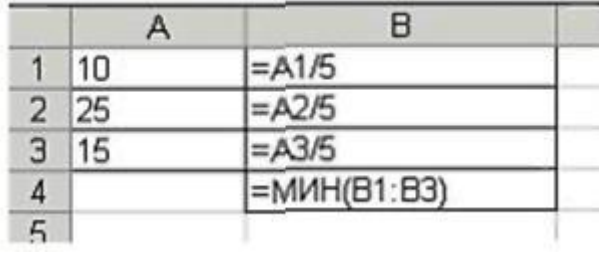

19. В электронной таблице MS Excel имя ячейки образуется...

- а) () из имени столбца и номера строки
- **b**) () из имени листа и номера строки
- с) () из имени столбца
- d) () произвольно

**20.** Изменение высоты строки в таблице MS Excel происходит, если указатель мыши имеет вид...

Ŧ **a) ( ) b )( ) c) ( ) d) ( )**

**21.** Результатом вычислений в ячейке E12 таблицы MS Excel будет число...

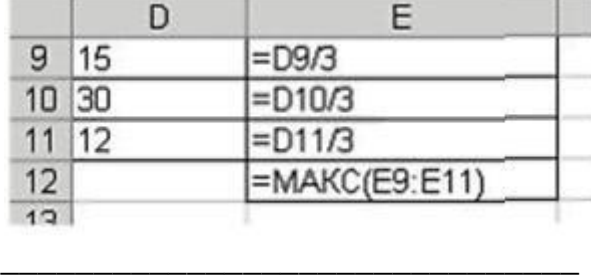

**22.** Чтобы перестроить диаграмму в MS Excel для обновленных данных таблицы...

**a) ( )** ничего не надо делать, пересчет диаграммы в стандартном режиме произойдет автоматически

- **b) ( )** достаточно переместить диаграмму на другое место
- **c) ( )** необходимо заново построить диаграмму
- **d) ( )** достаточно один раз щелкнуть мышью на диаграмме
- **23.** В диаграмме MS Excel названием выделенного объекта является...

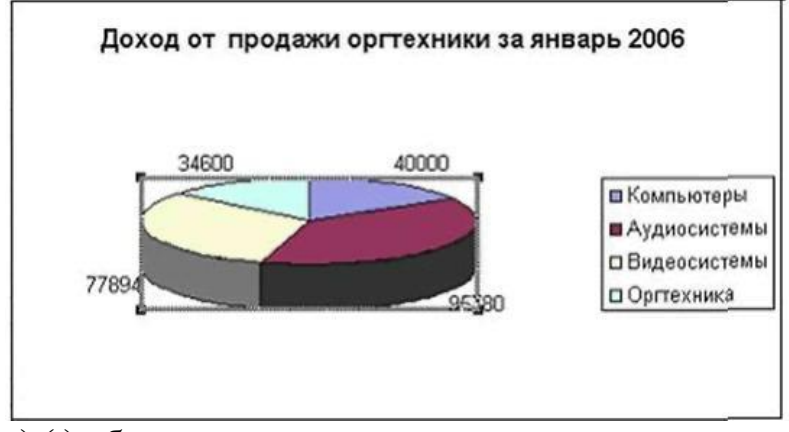

- **a) ( )** область диаграммы
- **b) ( )** ряды данных
- **c) ( )** легенда
- **d) ( )** заголовок диаграммы

**24.** При копирования ячеек с помощью мыши в таблице MS Excel указатель мыши принимает вид...

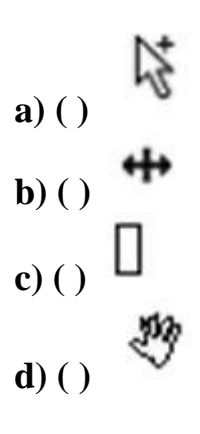

**25.** В электронных таблицах MS Excel нельзя удалить...

- **a) ( )** столбец
- **b) ( )** строку
- **c) ( )** содержимое ячеек
- **d) ( )** имя ячейки

**26.** Для построения представленной на рисунке диаграммы были использованы столбцы таблицы MS Excel...

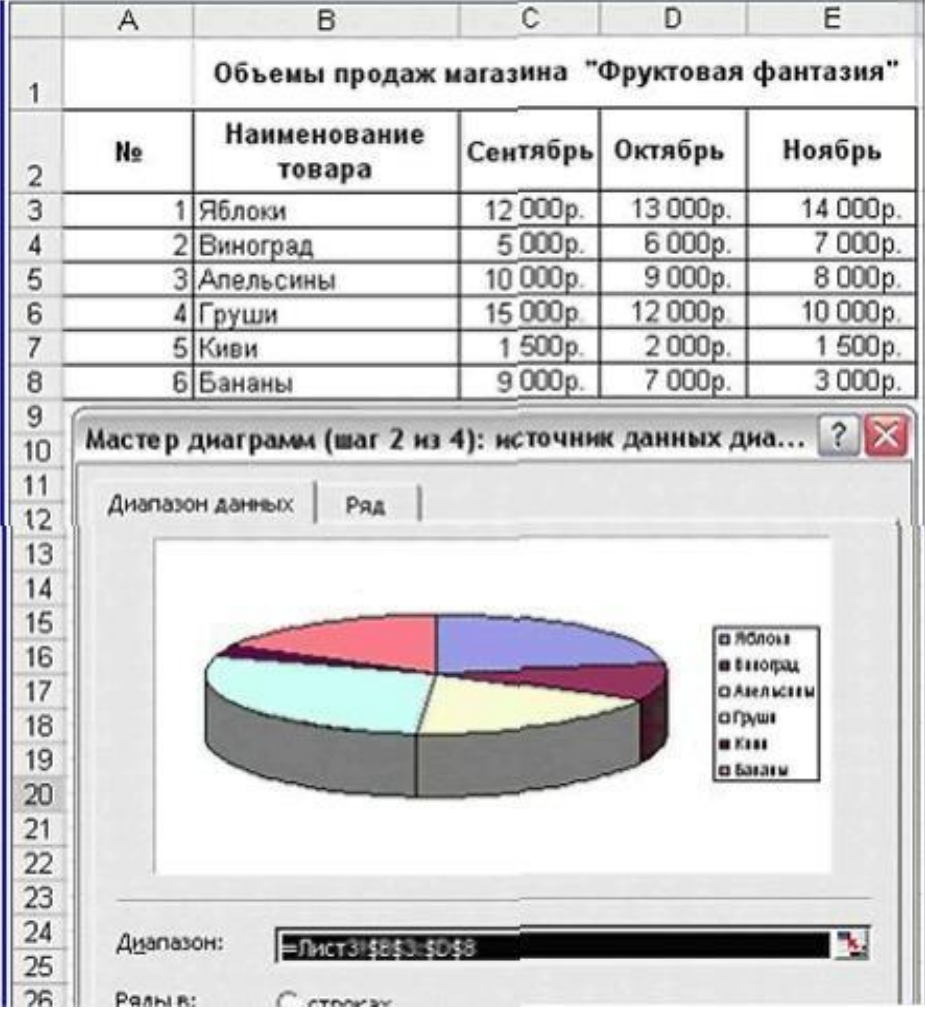

- **a) ( )** Сентябрь, Октябрь, Ноябрь
- **b) ( )** Наименование товара. Октябрь, Ноябрь
- **c) ( )** Наименование товара. Сентябрь, Ноябрь
- **d) ( )** Наименование товара. Сентябрь. Октябрь

**27.** Вызвать Справку Microsoft Excel в окне табличного процессора можно кнопкой панели инструментов...

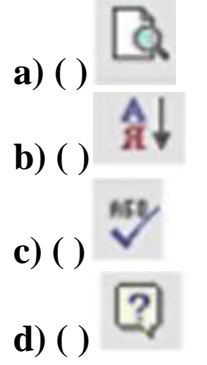

**28.** Представленные на рисунке

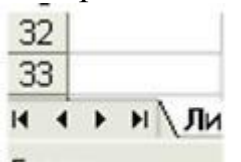

**КНОПКИ ОКНА MS Excel позволяют...** Готово

- **a) ( )** переключаться между ячейками таблицы
- **b) ( )** просматривать ярлыки листов
- **c) ( )** добавлять листы в рабочую книгу
- **d) ( )** перемещаться между столбцами таблицы

**29.** Расположить текст в несколько строк в ячейке таблицы MS Excel можно последовательностью команд...

- **a) ( )** Формат, Автоформат
- **b) ( )** Формат, Ячейки, Выравнивание
- **c) ( )** Формат, Строка
- **d) ( )** Вставка, Разрыв страницы

**30.** Результатом вычислений в ячейке D4 таблицы MS Excel будет число...

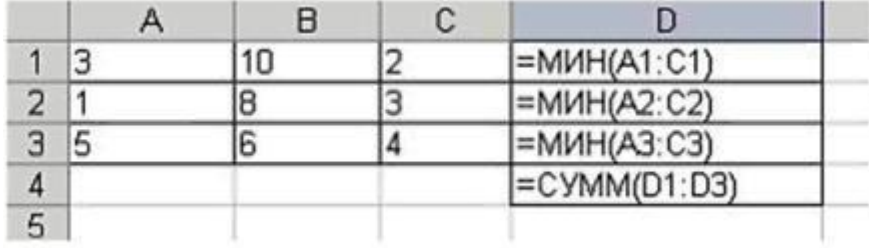

**31.** Результатом вычислений в ячейке С11 таблицы MS Excel будет число...

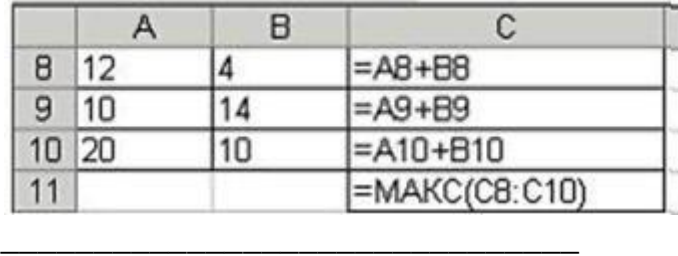

\_\_\_\_\_\_\_\_\_\_\_\_\_\_\_\_\_\_\_\_\_\_\_\_\_\_\_\_\_\_\_

32. Результатом вычислений в ячейке E41 таблицы MS Excel будет число...

|           | ח     | F                    |
|-----------|-------|----------------------|
| 38 5      |       | $=$ $D38*$ $D38$     |
|           | 39 10 | $=$ D39*D39          |
| 40 6      |       | $=$ D40*D40          |
| 41        |       | $=$ M $U$ H(E38:E40) |
| $\Lambda$ |       |                      |

33. Команды Формат, Ячейки, Граница в таблице MS Excel позволяют...

- а) () выполнить выравнивание текста в ячейке
- **b**) () развернуть текст в ячейке
- с) () выполнить обрамление таблиц рамкой
- **d**) () нарисовать таблицу

# 34. Укажите объекты баз данных.

- $a)$  [ ] поле
- **b**) [ ] таблица
- $c)$  [ ]MS-Access
- $d$ ) [] строка
- $e)$  [ ] форма
- f) [ ] заголовок
- $g$ ) [] отчет
- $h$ ) [ ] запрос

35. Основным элементом базы данных является...

- $a)$  () запись
- **) () поле**
- с) () таблица
- $d)$  ( ) форма

36. Структура базы данных изменится, если ...

- а) () поменять местами записи
- **b**) () добавить/удалить столбец
- с) () добавить/ удалить запись
- **d**) () отредактировать строку

37. Чем определяется размер базы данных?

- а) () длиной полей
- **b**) () Количеством записей
- с) () Количеством полей
- **d**) () Шириной записи

**38.** Программы dBase, FoxBase, Access - это

- а) () базы данных
- **b**) () текстовые редакторы

с) () графические редакторы

**d**) () Электронные таблицы

39. Установите соответствие между структурой СУБД и типом модели базы данных.

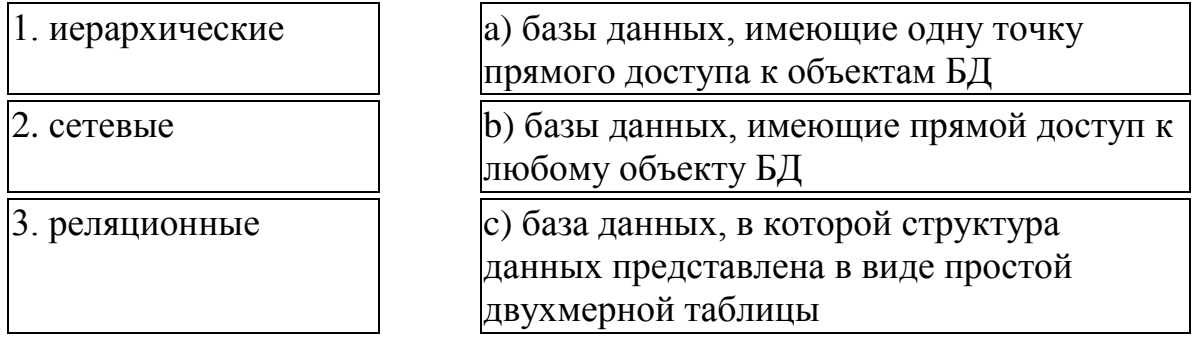

40. База данных - это ...

- а) () устройство для расширения памяти
- **b**) () неотемлемая часть операционной системы
- с) () набор чисел и символов
- d) () совокупность взаимосвязанных данных

41. Укажите какие типы данных заносятся в поле объекта OLE.

- а) [ ] числовые данные
- **b**) [ ] звуковые данные
- с) [ ] графические данные
- **d**) [] текстовые данные
- е) [ ] видео данные
- f) [ ] логические данные

42. Наименьший поименованный элемент в базе данных - это ...

- $a)$  () поле
- **b**) () шаблон
- $c)$  () запись
- d) () клетка

43. Какие существуют виды отношений связи между таблицами?

- а) [ ] многие-к-одному
- **b**) [ ] сто-к-одному
- с) [ ] тысяча-к-одному
- $d$ ) [ ] один-к-стам
- е) [ ] один-ко-многим
- f) [] тысяча-к-стам
- **g)** [ ] многие-ко-многим
- **h**) [ ] один-к-одному

44. Структура базы данных строится в...

- $a)$  () запросе
- **) () таблице**

**c) ( )** форме

**d) ( )** отчете

**45.** Тип поля (числовой, текстовый или дата) определяется ...

- **a) ( )** названием поля
- **b) ( )** типом данных
- **c) ( )** количеством сток
- **d) ( )** шириной поля

### **46.** Что в реляционной БД называется полем?

- **a) ( )** заголовок
- **b) ( )** строка
- **c) ( )** форма
- **d) ( )** столбец

# **47.** Что в реляционной БД называется записью?

- **a) ( )** столбец
- **b) ( )** строка
- **c) ( )** форма
- **d) ( )** заголовок

**48.** Структура СУБД не включает ...

- **a) ( )** имя записи
- **b)( )**тип поля
- **c) ( )** размер поля
- **d) ( )** имя поля

**49.** Какое высказывание верно?

**a) ( )** СУБД - средство обработки информации, организованной определенным образом

**b) ( )** С помощью СУБД нельзя получить нужную информацию

**c) ( )** В СУБД нельзя вставить графическую информацию

**d) ( )** Модем - устройство ввода информации

Шаблоны ответов:

 $1 - c$ ;  $2 - 1c$ ,  $2b$ ,  $3a$ ;  $3 - b$ ;  $4 - 1d$ ,  $2c$ ,  $3b$ ,  $4a$ ;  $5 - 1a$ ,  $2c$ ,  $3b$ ;  $6 - a$ ;  $7 - 1a$ ,  $2c$ ,  $3b$ ; 8 – a; 9 – d, 10 – a, 11 – 1b, 2c, 3a; 12 – 1a, 2d, 3c, 4b; 13 – 1d, 2b, 3c, 4a; 14 – d; 15 – 1c, 2b, 3a; 16 – c; 17 – a; 18 – 2; 19 – a; 20 – a; 21 – 10; 22 – a; 23 – a; 24 – a; 25 – d; 26 – d; 27 – d; 28 – b; 29 – b; 30 – 7; 31 – 30; 32 – 25; 33 – c;  $34 - b$ , e, g, h;  $35 - a$ ;  $36 - b$ ;  $37 - b$ ;  $38 - a$ ;  $39 - 1a$ ,  $2b$ ,  $3c$ ;  $40 - d$ ;  $41 - b$ , c, e;  $42 - a$ ;  $43 - a$ , e, g, h;  $44 - b$ ;  $45 - b$ ;  $46 - d$ ;  $47 - b$ ;  $48 - a$ ;  $49 - a$ .

Критерии оценки:

 $95 - 100\% - \langle 5 \rangle$  $80 - 94\% - \langle 4 \rangle$  $60 - 79\% - \langle 3 \rangle$ Менее 60% - «2»

# 5) Типовые задания для оценки освоения раздела 5 «Локальные и

# глобальные компьютерные сети»:

Проверяемые результаты обучения для раздела 5: у 1, у 5, у 6, з 4

# Задание 1. Тест: «Компьютерные сети»

- 1. Единые правила организации и передачи данных в компьютерных сетях...
- $a)$  () протокол
- $\mathbf{b}$ ) () сервер
- $c)$  () трафик
- $d)$  () сервис

# 2. Электронная почта (E-mail) - это...

- а) () программа Проводник
- **b**) () справочный сайт
- с) () электронный каталог
- **d**) () служба Интернет

3. Комплекс технических, программных средств и персонала, предназначенный для автоматизации различных процессов, называется...

- а) () автоматизированной системой
- **b**) () мультимедийной системой
- с) () защитной системой
- d) () программно-технической системой

4. Обмен речевой, текстовой и видеоинформацией на определённую тему между абонентами сети осуществляется при помощи...

- а) () телеконференции
- **b**) () виртуальной реальности
- $c)$  () FTP
- $d)$  () ISQ

5. Топология компьютерной сети - это...

- а) () Совокупность компьютеров соединенных в единую систему.
- **b**) () Структура сети передачи данных.
- с) () Ветвь компьютерной сети.
- d) () Физический и логический способ подключения компьютеров к компьютерной сети.

6. Перечислите оборудование для компьютерной сети

- $a)$  [] Стример
- **b**) [ ] Стальной трос
- с) [] Коаксиальный кабель
- $d)$  [ ] Коннектор
- е) [ ] Трекбол
- $f$  [ ]  $Xa6$

**7.** Браузером (обозревателем) называется специальная программа,

предназначенная для...

- **a) ( )** защиты от компьютерных вирусов
- **b) ( )** работы с графикой
- **c) ( )** обработки и форматирования текстов
- **d) ( )** просмотра Web-сайтов

**8.** На запрос пользователя в информационно-поисковых системах происходит...

- **a) ( )** отбор и вывод справочных данных
- **b) ( )** сохранение данных
- **c) ( )** вычисления по формулам
- **d) ( )** переход к другим файлам

**9.** Какой протокол отвечает за адресацию компьютеров в компьютерных сетях?

- **a) ( )** IP
- **b) ( )** URL
- **c) ( )** TCP
- **d) ( )** SMTR

**10.** В архитектуре, электронике, энергетике, механике и т.д. в процессе автоматизированного проектирования широко используется...

- **a) ( )** САПР система автоматизированного проектирования
- **b) ( )** АСУ автоматизированная система управления
- **c) ( )** операционная система Unix
- **d) ( )** Microsoft Office

**11.** Совокупность программных средств, используемых в работе автоматизированной системы, входит в состав ее...

- **a) ( )** программного обеспечения
- **b) ( )** информационного обеспечения
- **c) ( )** организационного обеспечения

**d) ( )** технического обеспечения

**12.** Торговля без наличных в автоматизированной денежно-кредитной сфере производится при помощи...

- **a) ( )** компьютерных карт
- **b) ( )** электронных монет
- **c) ( )** оформления договоров
- **d) ( )** кредитных карт

**13.** Компьютерная сеть - это...

**a) ( )** Ветвь компьютерной сети.

**b) ( )** Структура сети передачи данных.

**c) ( )** Совокупность компьютеров соединенных в единую систему.

**d) ( )** Физический и логический способ подключения компьютеров к компьютерной сети.

14. Топология локальной сети «кольцо» основана на...

а) () последовательном соединении компьютеров

**b**) () замкнутом в круг последовательном соединении компьютеров

с) () подключении каждого компьютера отдельным кабелем к объединяющему устройству

**d**) () физическом соединении всех компьютеров со всеми

15. Автоматизированная система, реализующая признаки и средства

искусственного интеллекта, содержащая базу знаний с набором правил решения определенного круга

задач, называется...

- $\bf{a})$  () проектирующей
- **b**) () контролирующей
- $c)$  () экспертной
- d) () поисковой

16. Язык разметки, предназначенный для создания, хранения и отображения гипертекста в WWW...

- $a)$  ( ) DNS
- $b)$  () HTTP
- $c)$  ( ) TCP/IP
- $d)$  () HTML

17. Автоматическая система в отличие от автоматизированной может функционировать...

а) () только при участии человека

- **b**) () только под контролем специалистов
- с) () без участия человека
- **d**) () без компьютерной поддержки

18. Какой протокол отвечает за управление передачи данных в Internet?  $a)$  ( ) TCP

- $\mathbf{b}$ ) () IP
- $c)$  ( ) URL
- $d)$  ( ) SMTR

19. Конечным результатом работы любой ИПС является...

- $a)$  () составление запросов
- **b**) () вывод запрошенных документов
- с) () ввод данных
- **d**) () поиск, сортировка, фильтрация данных

20. Наименьшая информационная единица WWW это...

- $a)$  () Web-портал
- **) () Web-страница**
- $c)$  () документ

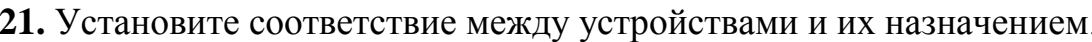

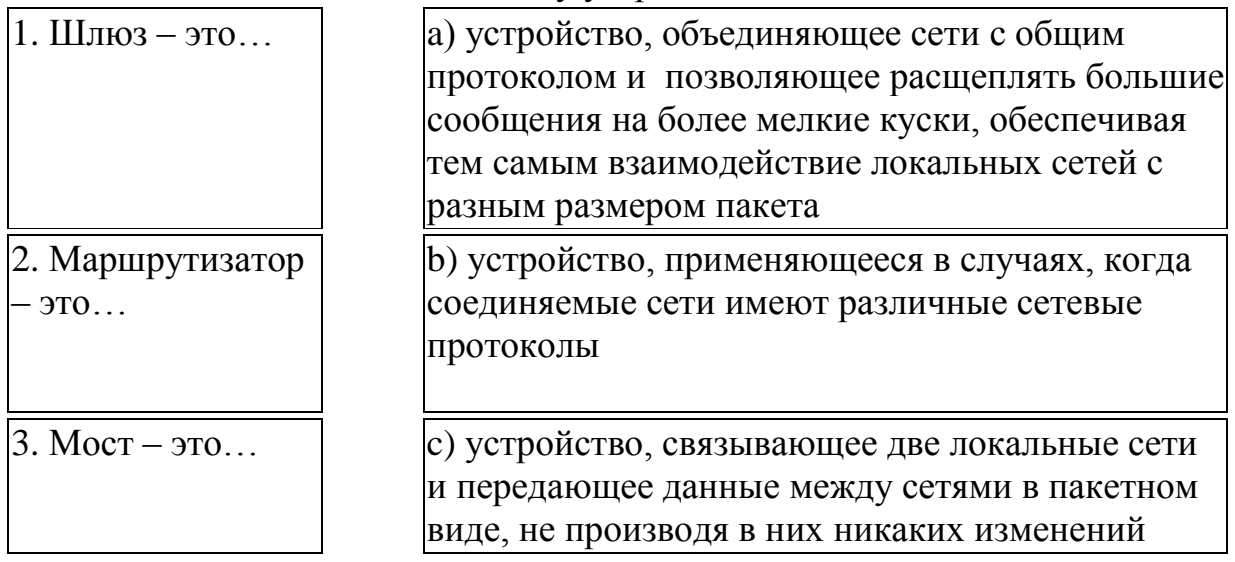

22. Электронный офис - это...

а) () система автоматизации работы учреждения, основанная на использовании компьютерной техники.

**b**) () система управления базами данных.

с) () система для учета готовой продукции.

d) () издательская система.

23. Управление научным экспериментом, подготовка отчётов и документации осуществляется в...

а) () СУБД - системе управления базами данными

**b**) () АСНИ - автоматизированной системе научных исследований

- с) () ИПС информационно-поисков ой системе
- **d**) () CAIIP системе автоматизированного проектирования

24. Информационно-поисковой системой, среди перечисленного программного обеспечения, является...

- a) () MS Access
- b) () MS Excel
- $c)$  ( ) Yandex
- d) () Widows XP

25. Топология локальной сети, в которой все рабочие станции непосредственно соединены с сервером, называется...

- а) () древовидной
- **b**) () кольцевой
- с) () шинной
- **d**) () радиальной (звезда)

Шаблоны ответов<sup>•</sup>

1 – a; 2 – d; 3 – a; 4 – a; 5 – d; 6 – c, d, f; 7 – d; 8 – a; 9 – a; 10 – a; 11 – a; 12 – d; 13 – c; 14 – d; 15 – c; 16 – d; 17 – c; 18 – a; 19 – b; 20 – b; 21 – 1b, 2a, 3c; 22 – a; 23 – b;  $24 - c$ ;  $25 - d$ .

Критерии оценки:

 $95 - 100\% - \kappa 5$  $80 - 94\% - \langle 4 \rangle$  $60 - 79\% - \langle 3 \rangle$ Менее 60% - «2»

# **4. Направленность и структура контрольно-оценочных материалов (КОМ) для итоговой аттестации по учебной дисциплине**

# **4.1. Направленность контрольно-оценочных материалов (КОМ) для итоговой аттестации по учебной дисциплине**

4.1.1. Направленность освоенных умений на формирование ПК и ОК

Таблица 3

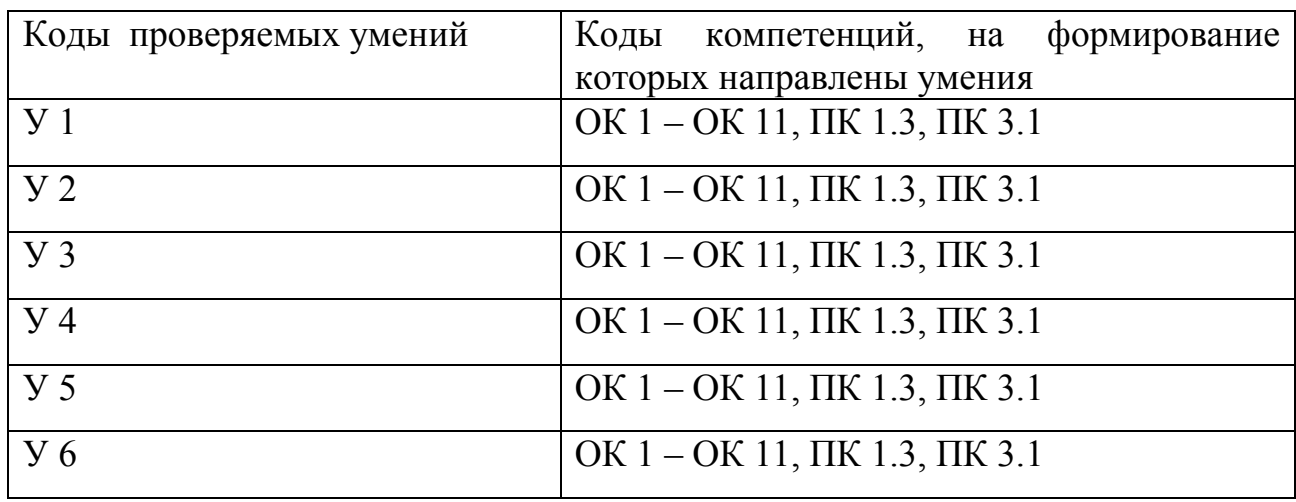

# 4.1.2. Направленность усвоенных знаний на формирование ПК и ОК

Таблица 4

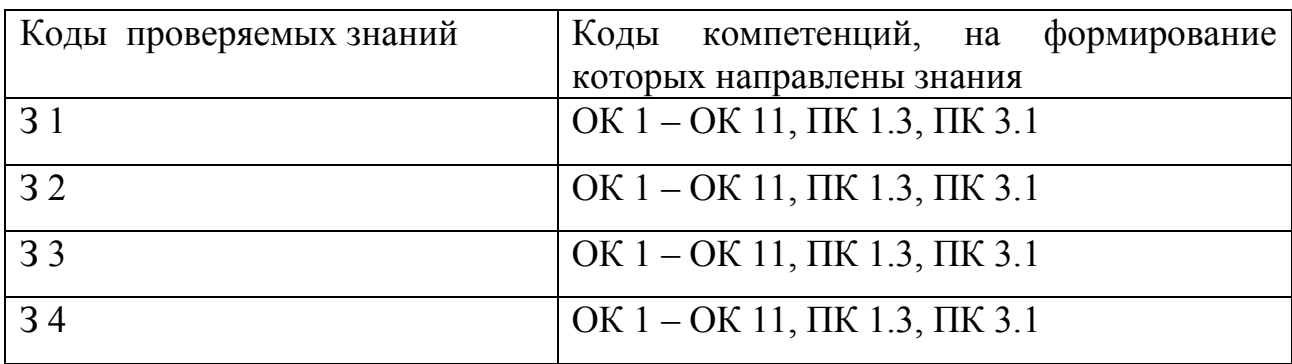

# **Разработчик:**

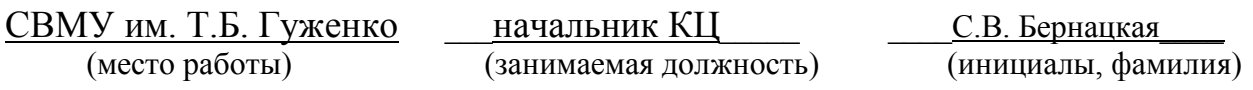